# Tutorial: Imágenes .bmp en Java

TEORÍA DE LA INFORMACIÓN - 2016

#### .bmp (Mapa de bits)

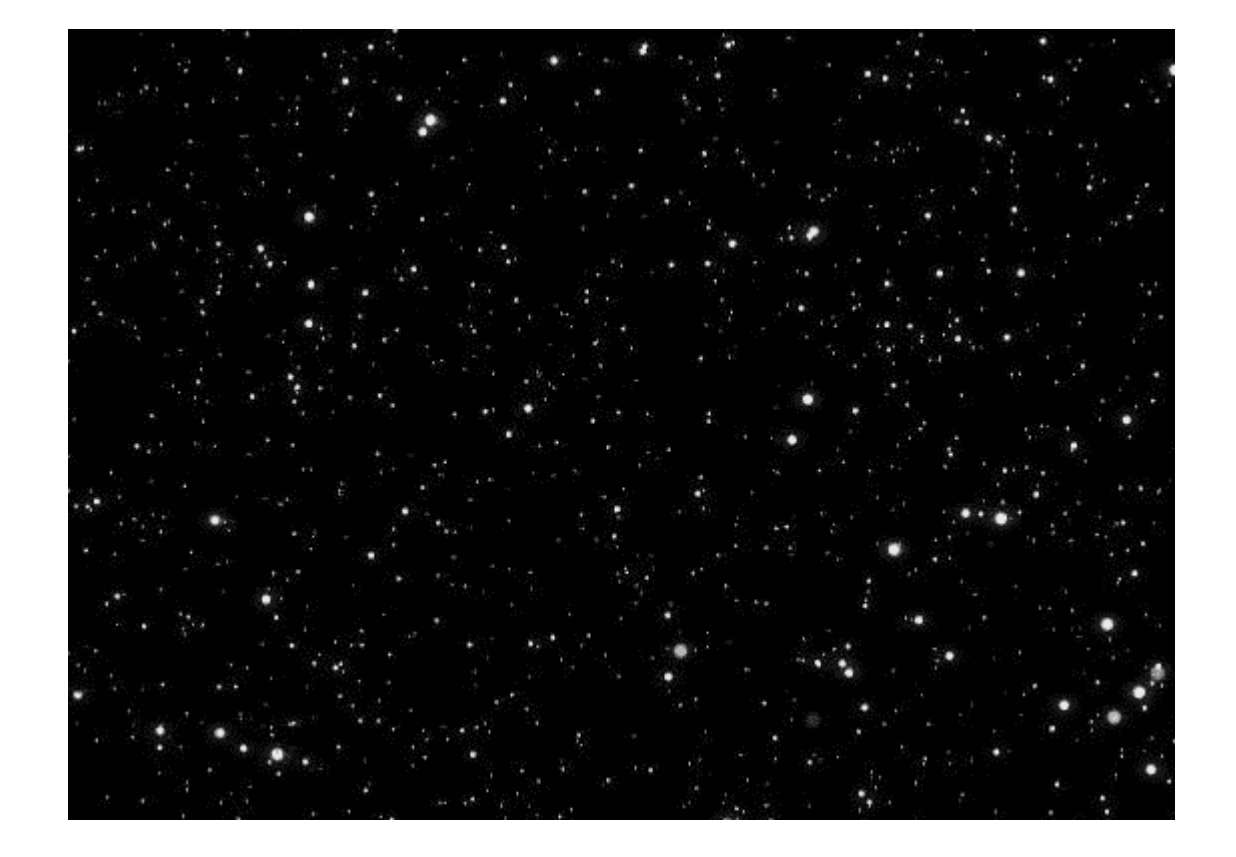

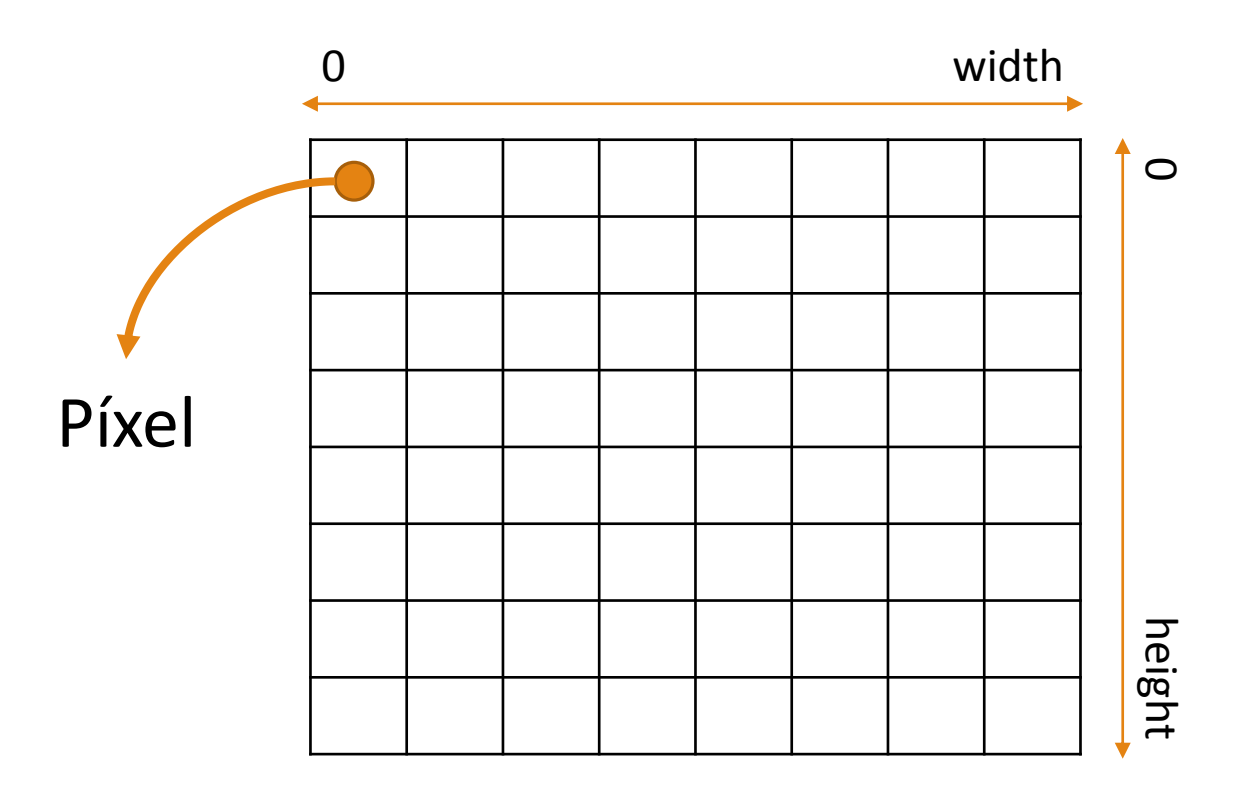

Modelo RGB (Color)

Representación de colores basada en la intensidad de los colores primarios de la luz (**R**ed, **G**reen y **B**lue)

El valor de cada componente se mueve entre:

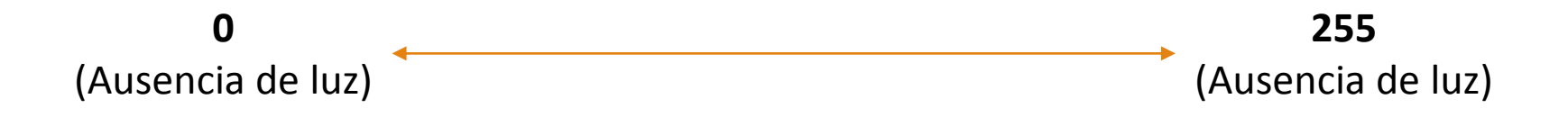

La mezcla de las tres componentes permiten formar los diferentes colores.

Si se igualan las 3 componentes  $\rightarrow$  escala de grises desde negro al blanco

## .bmp (Mapa de bits)

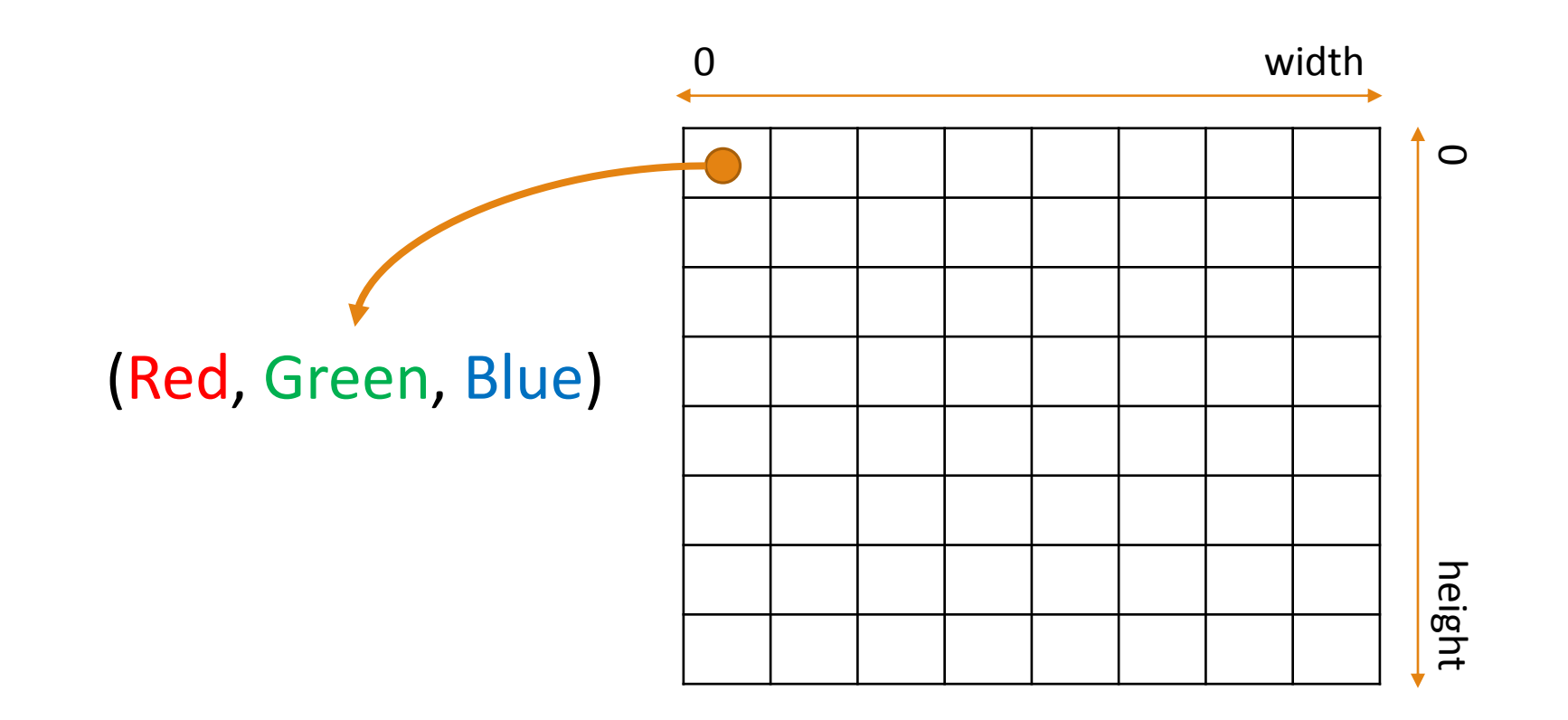

### Cargar .bmp en Java

*try {*

*}*

```
BufferedImage img = ImageIO.read(new File("image.bmp"));
```

```
} catch (IOException e) {
```

```
System.out.println(e.getMessage());
```
*BufferedImage* representa el mapa de bits y provee toda la funcionalidad para acceder y operar con los pixeles

## Leer píxeles de .bmp

*}*

```
for (int x = 0; x < img.getWidth(); x++) {
for (int y = 0; y < img.getHeight(); y++) {
   int rgb = img. getRGB(x, y);
   Color color = new Color(rgb, true); 
   int r = color.getRed();
   int g = color.getGreen();
   int b = color.getBlue();
   // do something ...
}
```
## Escribir píxeles en .bmp

```
for (int x = 0; x < img.getWidth(); x++) {
```

```
for (int y = 0; y < img.getHeight(); y++) {
```

```
int r, g, b;
```
*}*

*}*

```
// do something ...
```

```
Color color = new Color(r, g, b);
```

```
img.setRGB(x, y, color.getRGB());
```